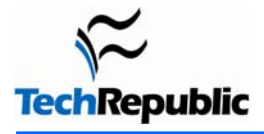

*Much of the content in this checklist originally appeared in Faithe Wempen's TechRepublic article, ["Troubleshoot hard](http://techrepublic.com.com/5100-22_11-5430585.html)  [drive failures in seven easy steps."](http://techrepublic.com.com/5100-22_11-5430585.html) For more information on troubleshooting hard drive problems, check out Faithe's article and the additional resources listed at the end of this document.* 

Having a reliable set of troubleshooting guidelines can increase your odds of recovering from a hard drive failure. This checklist walks you through a proven hard drive troubleshooting process.

#### **By Bill Detwiler, MCP**

## **Physical connections**

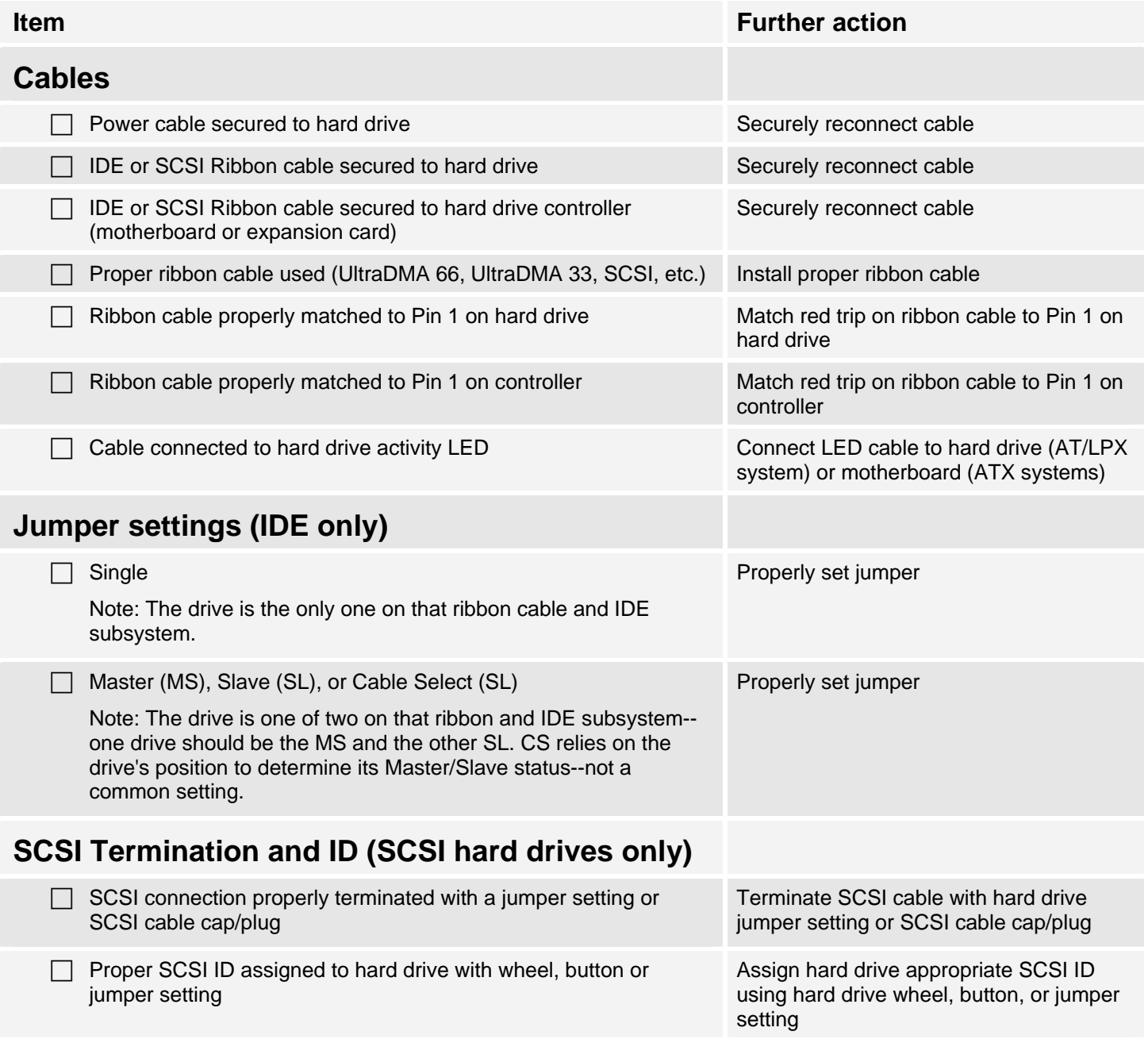

# **BIOS Setup (IDE only)**

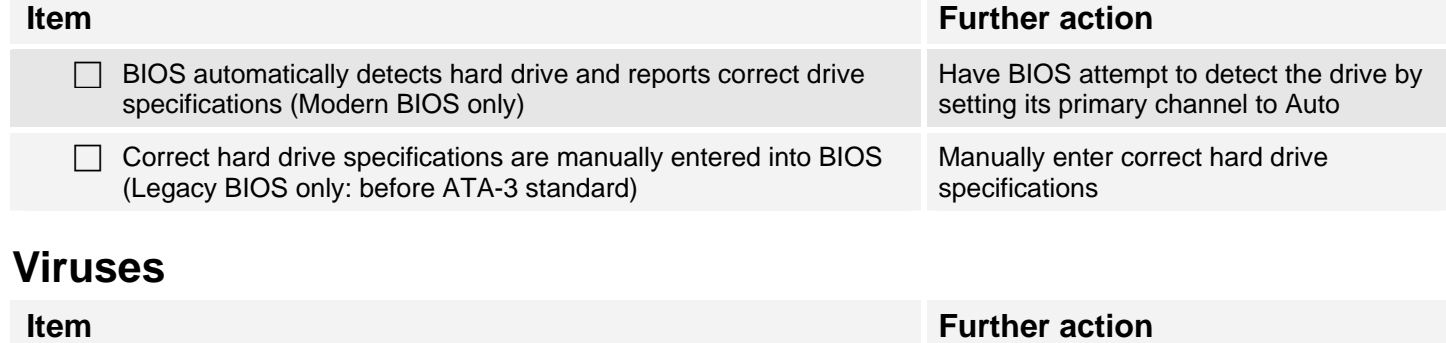

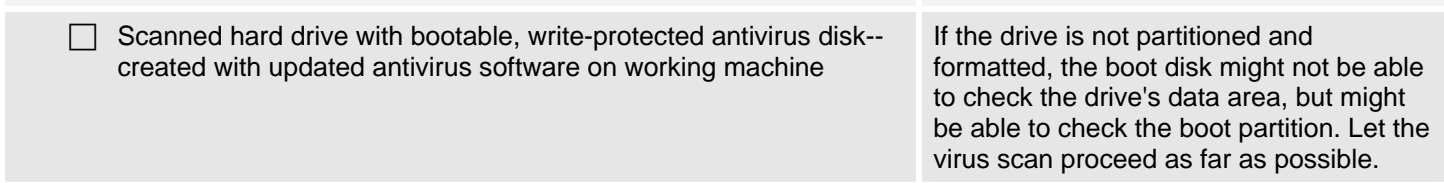

## **Valid partition**

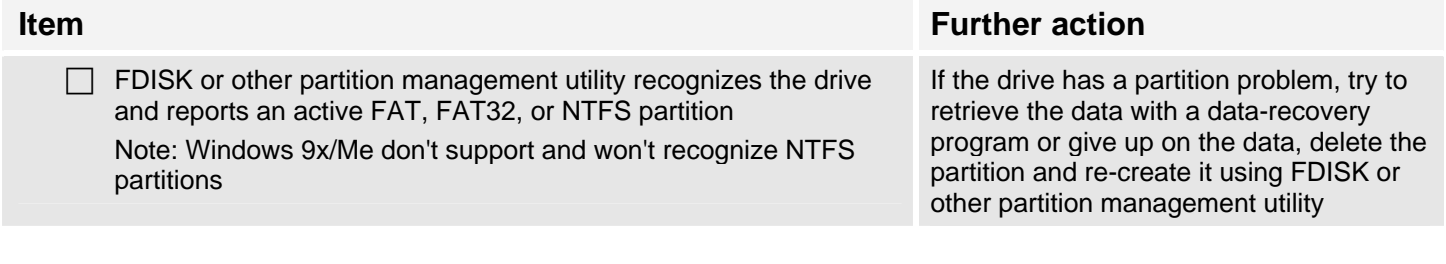

## **Formatting**

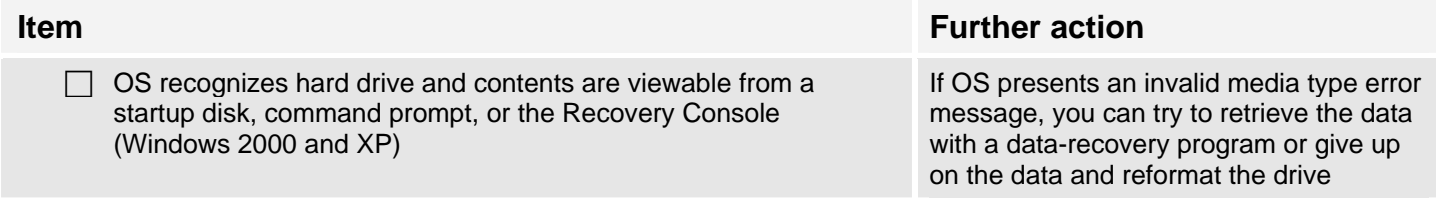

# **Physical and logical drive errors**

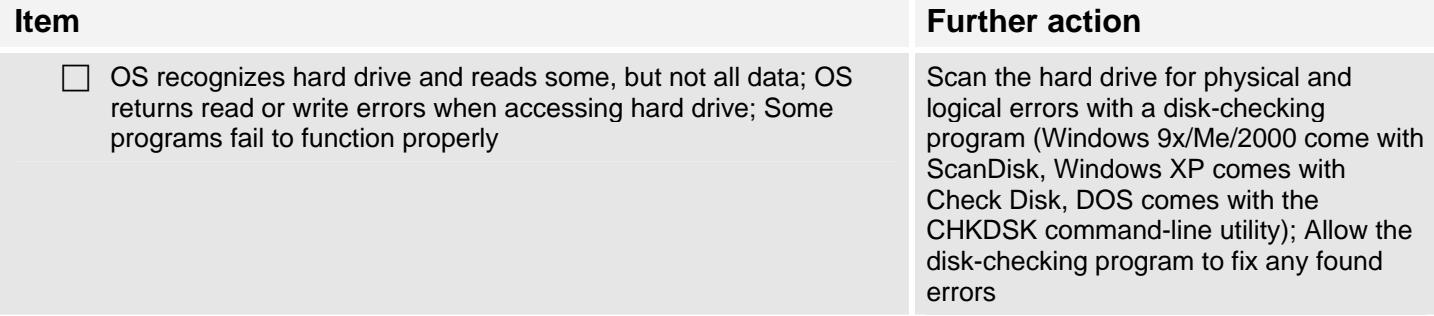

### **Windows 2000 and XP Disk Management**

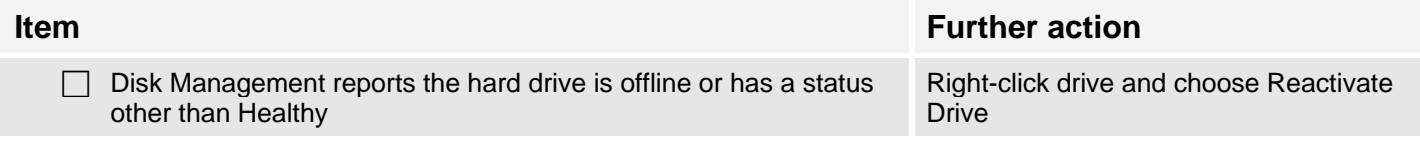

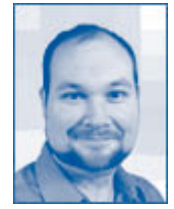

*[Bill Detwiler](http://techrepublic.com.com/5213-6257-0.html?id=3318195) is a Section Editor for CNET Networks where he works on the TechRepublic.com team. Previously he worked as a Technical Support Associate and Information Technology Manager in the social research and energy industries. Bill is a Microsoft Certified Professional with experience in Windows administration, data management, and desktop support. He has bachelor's and master's degrees in the Administration of Justice from the University of Louisville, where he lectures on high-tech and computer crime.* 

#### **Additional resources**

- Sign up for the [Desktops newsletter,](http://nl.com.com/MiniFormHandler?brand=techrepublic&list_id=e103) delivered on Mondays, Tuesdays and Fridays
- Sign up for the [TechRepublic White Papers newsletter](http://nl.com.com/MiniFormHandler?brand=techrepublic&list_id=e112), delivered on Wednesdays
- See all of [TechRepublic's newsletter offerings](http://nl.com.com/acct_mgmt.jsp?brand=techrepublic&return_to=http://techrepublic.com.com)
- [Troubleshooting PC Hardware Essential Guide](http://techrepublic.com.com/5138-10634-5631523.html) (TechRepublic)
- [The Hard Disk Information Tool](http://techrepublic.com.com/5138-6288-5222608.html) (TechRepublic)

#### **Version history**

**Version:** 1.0

**Published:** 4/12/2005

### **Tell us what you think**

TechRepublic downloads are designed to help you get your job done as painlessly and effectively as possible. Because we're continually looking for ways to improve the usefulness of these tools, we need your feedback. Please take a minute to [drop us a line](mailto:content1@cnet.com?subject=Download_Feedback) and tell us how well this download worked for you and offer your suggestions for improvement.

Thanks!

—The TechRepublic Downloads Team